# *Umbau dnt Carat 80 Kanäle mit Modul CRT7000*

### 1. Allgemeines und Funktion

Der Umbau einer dnt Carat oder baugleicher Geräte erfolgt in 2 Schritten. Es wird der Controller getauscht, dieser steuert die LED und den PLL, macht den Scanner, Up/Dn, Speicherkanäle usw. Er kann für 40 Kanäle (als Ersatz für einen defekten Controller) oder für 80 Kanäle gejumpert werden. Die Defaulteinstellung ist für 80 Kanäle. Um die 80 Kanäle auch tatsächlich zu erhalten, muß noch der PLL gegen ein PLL-Modul getauscht werden. Für 40 Kanäle kann der PLL bestehen bleiben.

Der neue Controller bietet ausserdem noch weitere Funktionen:

- $\times$  80 Kanäle AM und FM
- $\checkmark$  +10 kHz Funktion, schaltbar mit Speichertaste1
- $\checkmark$  Rogerpiep, schaltbar mit Speichertaste2
- $\checkmark$  2 fixe Speicherkanäle (K1,K9) auf den linken beiden Speichertasten
- $\checkmark$  4 frei programmierbare Speicher auf den restl. 4 Speichertasten
- $\checkmark$  Scanner in beide Richtungen, mit Up/Dn umschaltbar

Um Kanäle zu speichern oder die +10kHz Funktion bzw. den Rogerpiep ein-/auszuschalten, muß man die betreffende Taste 1 sek. lang gedrückt halten. Bei den Sonderfuntionen wird dies durch "on" bzw. "oF" angezeigt. Die +10kHz Funktion ist nur bei den Kanälen 3, 7, 11, 15, 19 und 40 wirksam. Eine Selektivruffunktion wird nicht unterstützt.

#### 2. Umbau des Controllerboards

Die 3 Schrauben des aufgesetzten Boards entfernen. 40 poligen IC (Carat V2.0) entfernen und den Ersatzconroller It. Bild1 einsetzen. Es wird empfohlen, einen IC-Sockel zu verwenden. Für 40 Kanäle den blau markierten Jumper (bereits vorhanden) durchtrennen. Anlöten des mitgelieferten 2 poligen Kabels an den Selektivrufstecker (zum Anschluss des Moduls) lt. Bild2.

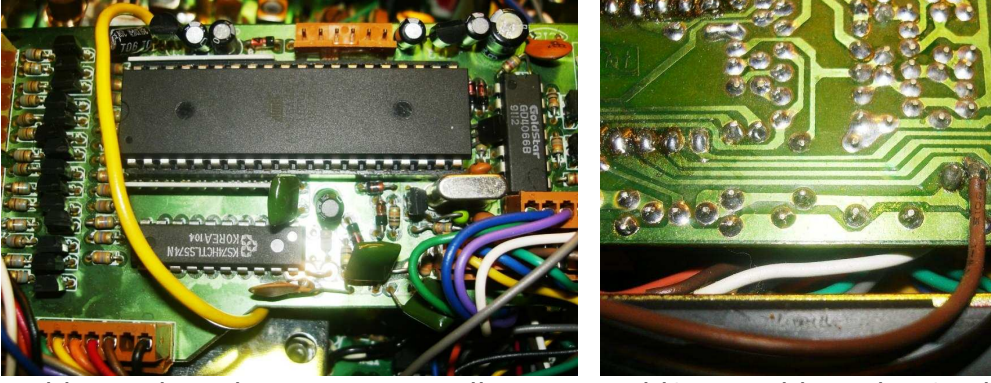

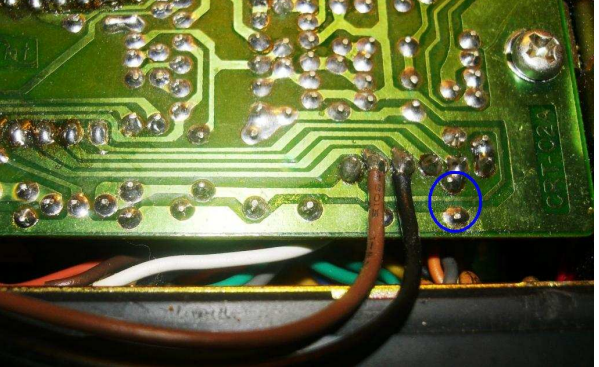

Bild1: Einbau des Ersatzcontrollers Bild2: Anschluss des 2poligen Kabels

#### 3. Einbau des Moduls

Den PLL, LC7132, unterhalb des Controllerboards auslöten und das PLL-Modul einlöten. Dafür wird nur die Pinreihe 11-20 des PLLs verwendet, 1-10 bleibt frei. Der 2polige Stecker schaut nach vorne lt. Bild3. Nun muß noch der 100 Ohm-Widerstand R130 lt. Bild4 überbrückt werden.

Den 2poligen Stecker vom Controllerboard jetzt am Modul anstecken. Sollte das Gerät neben der Frequenz liegen, diese mit dem roten Trimmkondensator TC1 neben dem Quarz X1 einstellen, sollte sie noch immer zu tief liegen, den Kondensator C75 (47pF, parallel zum Trimmkondensator) verkleinern bzw. entfernen.

Allenfalls jetzt noch die VCOs nachgleichen, falls die Kanäle über 40 nicht vollständig funktionieren sollten: T7 (Rx), T8 (Tx).

Auch ein Neuabgleich des Senders und Empfängers für die neuen, zusätzlichen Kanäle wäre empfehlenswert.

Eine Vergrösserung von C12 (7pF) auf ca. 12pF bringt etwas mehr Empfang.

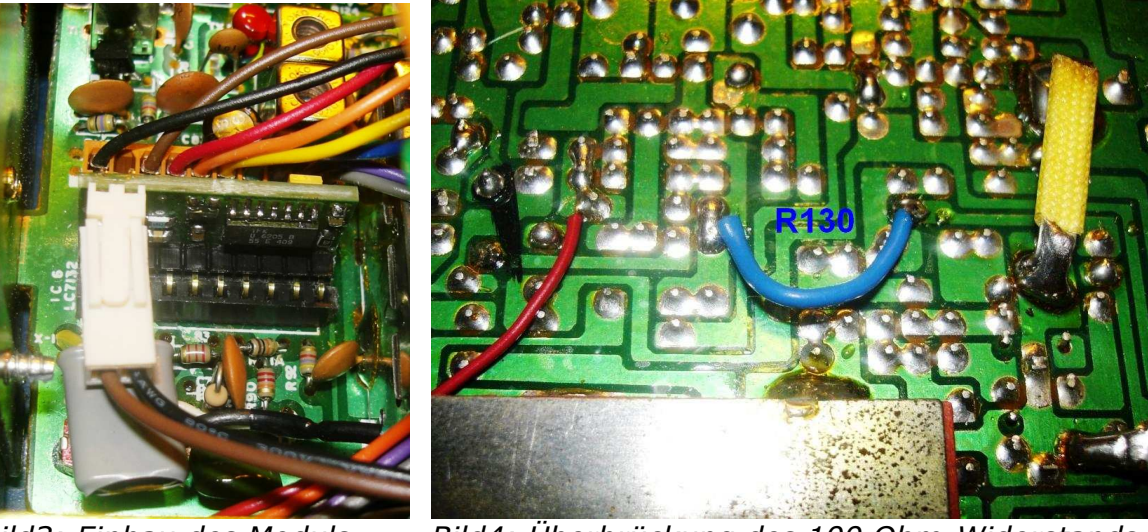

Bild3: Einbau des Moduls Bild4: Überbrückung des 100 Ohm-Widerstands

## 4. Carat Exclusiv

Dieser Umbau ist auch für die Carat Exclusiv möglich, der Controller enthält bereits die nötigen Funktionen, die automatisch erkannt und aktiviert werden. Für eine einwandfreie Funktion ist hier am Controllerboard die Diode D209 zu entfernen und ein Widerstand mit ca. 390 Ohm parallel zum Kondensator C213 einzulöten.

#### 5. Techn. Daten

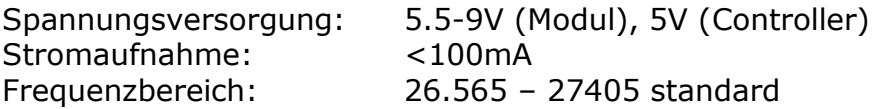

© 2010 http://funkservice.at